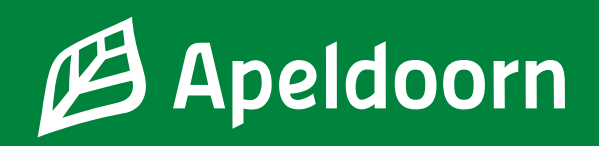

# **Toeslagen en uitkeringen**

Wanneer u werkt zijn er in Nederland uitkeringen voor ouders. Dit zijn dezelfde uitkeringen waar Nederlanders met kinderen recht op hebben. U ontvangt deze van de Nederlandse overheid.

- **• Kinderbijslag:** voor iedereen met kinderen als tegemoetkoming in de onderhoudskosten van een kind - aanvragen bij de **[Sociale Verzekeringsbank \(SVB\)](http://www.svb.nl/kinderbijslag)**
- **• Kindgebonden budget:** een extra toeslag voor mensen, afhankelijk van de hoogte van het inkomen - aanvragen bij de **[Belastingdienst](https://www.belastingdienst.nl/wps/wcm/connect/nl/kindgebonden-budget/content/hoe-moet-ik-kindgebonden-budget-aanvragen)** met uw DigiD
- **• Kinderopvangtoeslag:** als u gaat werken heeft u ook recht op kinderopvangtoeslag om een deel van de kosten voor geregistreerde kinderopvang terug te krijgen - aanvragen bij de **[Belastingdienst](https://www.belastingdienst.nl/wps/wcm/connect/nl/kinderopvangtoeslag/content/hoe-moet-ik-kinderopvangtoeslag-aanvragen)** met uw DigiD

Bent u getrouwd of heeft u een partner (bij de belastingdienst heet dit een toeslagpartner) dan moet u dit bij de aanvraag doorgeven om te voorkomen dat u teveel toeslag ontvangt. Dit moet ook als uw partner in het buitenland woont. Ontvangt u teveel toeslag dan moet dit altijd terugbetaald worden.

# **Leefgeld**

Heeft u werk, dan ontvangt u met ingang van 1 november 2022 geen leefgeld meer voor uw kinderen van de gemeente Apeldoorn. Omdat u werk heeft, heeft u recht op de toeslagen en uitkeringen van de overheid. Vergeet daarom niet deze aan te vragen.

# **Komt u in de problemen?**

Als het totaalbedrag dat u aan kinderbijslag en kindgebonden budget krijgt lager is dan het leefgeld dat u voor uw kinderen krijgt, dan kunt u een mail sturen naar leefgeld@apeldoorn.nl. Stuur de informatie van de belastingdienst en de SVB mee. Wij kijken of u recht heeft op een aanvulling.

# **Vragen of hulp nodig?**

- Ga naar de Meet & Greet, elke woensdag van 13.00 15.00 uur, Wijkcentrum Orca, Germanenlaan 360 in Apeldoorn
	- Ook kunt u een afspraak maken voor het spreekuur van de sociaal raadslieden van Stimenz. Om een afspraak te maken kunt u bellen op dinsdag, woensdag en donderdag tussen 09.00 en 12.00 uur: 088 784 64 64

- **[meer informatie](https://stimenz.nl/sociaal-raadslieden. https://stimenz.nl/sociaal-raadslieden)**

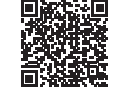

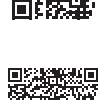

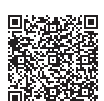

# **DigiD app**

De DigiD app is de makkelijkste manier om veilig in te loggen. U hoeft geen ingewikkeld wachtwoord meer te onthouden. Alleen een pincode die u zelf kiest. Download de DigiD app via Google Play of de Apple App Store. De app moet eerst geactiveerd worden.

- Open de app en tik op 'Activeren'.
- De DigiD app vraagt of u de app al op een ander apparaat gebruikt. Kies 'Nee'.
- Vul je DigiD-gebruikersnaam en wachtwoord in en tik op 'Volgende'.
- Verzin een pincode en vul deze in. Herhaal de pincode. Hier logt u voortaan mee in.
- De app vraagt of u wilt activeren met een 'ID-check'. Heeft u een iPhone? Tik dan op 'Start scannen'. Bij een Android start het scannen gelijk. Wacht 10 seconden. De app geeft dan de optie om de scan over te slaan. Tik op 'Scan overslaan'.
- U ontvangt een sms met een code van 6 cijfers. Voer deze code in op de DigiD app.
- U ziet nu twee oranje schuifjes. Laat deze aan staan.
- Vul uw e-mailadres in als u dat nog niet eerder gedaan heeft. Voer daarna de controlecode in die naar uw e-mailadres is gestuurd.

Nu is uw DigiD app geactiveerd. U kunt deze direct gebruiken.

### **[Een filmpje over DigiD in het Nederlands en Engels](https://digid.uabc.nl/nl/ )**

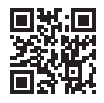

### **[Uw DigiD aanvragen of activeren](https://www.digid.nl/digid-aanvragen-activeren)**

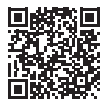